# **LAMPIRAN**

# **Lampiran 1.** Determinasi Daun Insulin (*Tithonia diversifolia*)

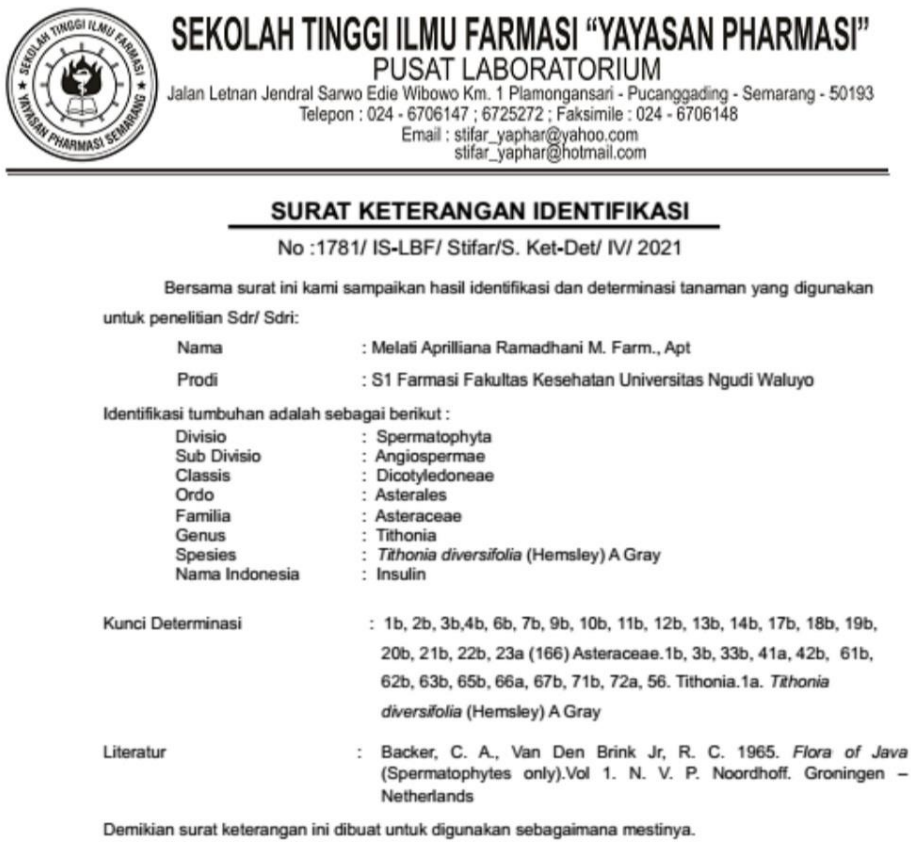

Semarang, 10 Maret 2021

Mengetahui Kepala Pus atorium

Pelakgana Determinasi 19 k

ningrum S. Farm., M. Sc. Apt. Erna Pri

Indah Sulistyarini, M. Si

## **Lampiran 2.** Perhitungan Penimbangan Bahan Nanoenkapsulasi

- I. Perhitungan Kitosan
	- I. Kitosan 0,1%

$$
\frac{0.1}{100} \times 100 = 0.1 \, gram
$$

II. Kitosan 0,2%

$$
\frac{0.2}{100} \times 100 = 0.2 \; gram
$$

III. Kitosan 0,3%

$$
\frac{0.3}{100} \times 100 = 0.3 \; gram
$$

IV. Kitosan 0,4%

$$
\frac{0.4}{100} \times 100 = 0.4
$$
 gram

II. Pembuatan Asam Asetat 1%

$$
\frac{1}{100} \times 100 = 1 \text{ gram}
$$

III. Perhitungan Na-TPP 0,01%

$$
\frac{0.1}{100} \times 100 = 0.1
$$
gram

$$
\frac{0.1}{x} = \frac{100}{50}
$$

$$
x = \frac{0.1 \times 50}{100}
$$

 $x = 0.05$  gram

- IV. Ekstrak Daun Insulin
	- 0,1 gram dalam Etanol 96% 12,5 ml.

**Lampiran 3.** Penimbangan Bahan dan Uji Kadar Air Daun Insulin (*Tithonia diversifolia*)

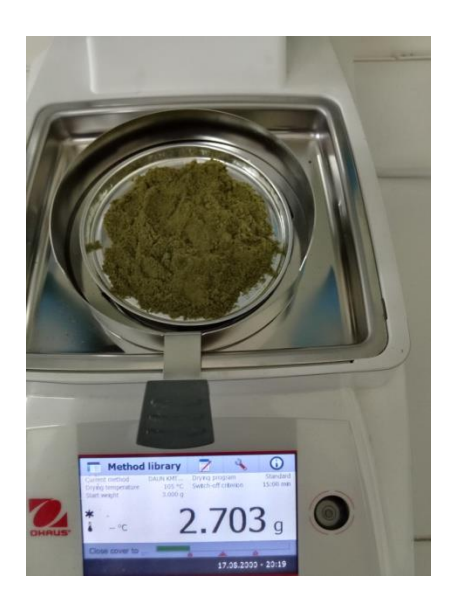

**Lampiran 4.** Uji Kadar Air

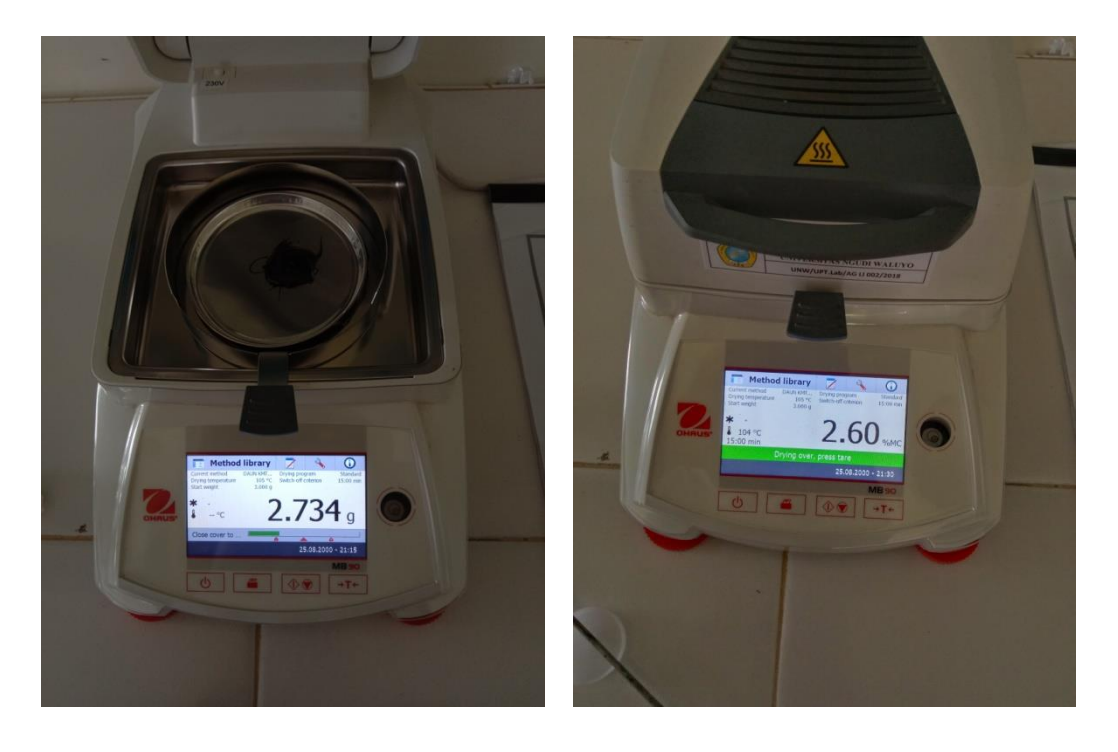

**Lampiran 5.** Uji Bebas Etanol

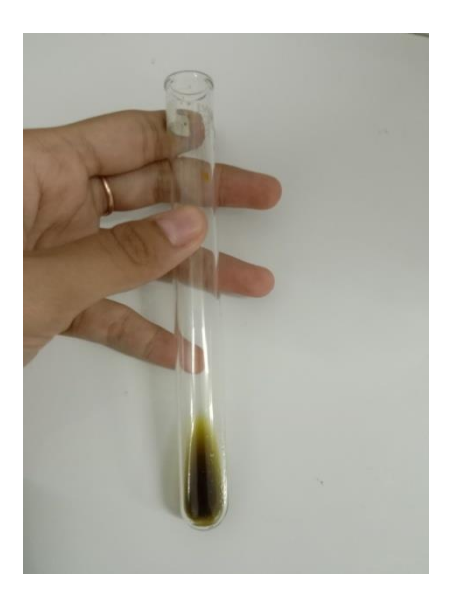

**Lampiran 6.** Skrining Fitokimia Ekstrak Kental Daun Insulin (*Tithonia diversifolia*)

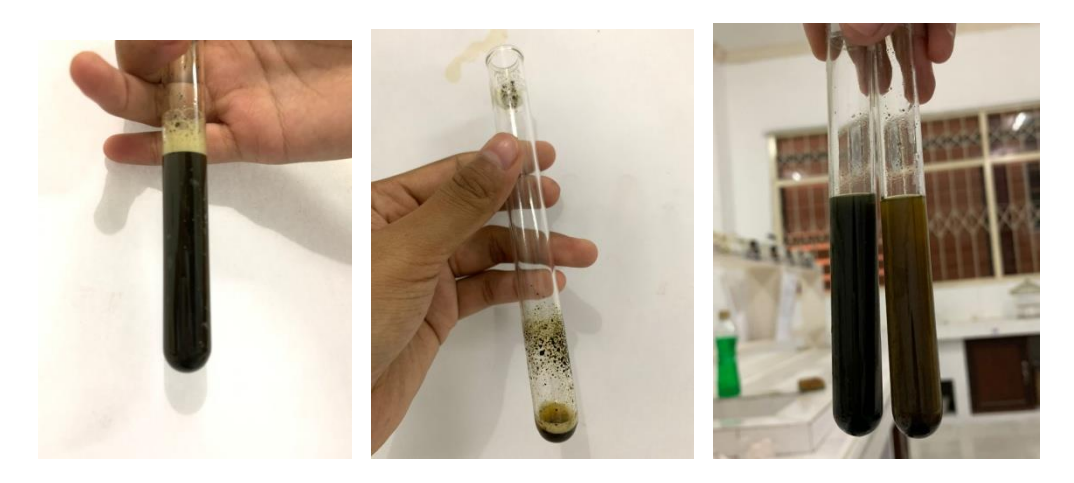

Uji saponin Uji flavonoid uji tanin

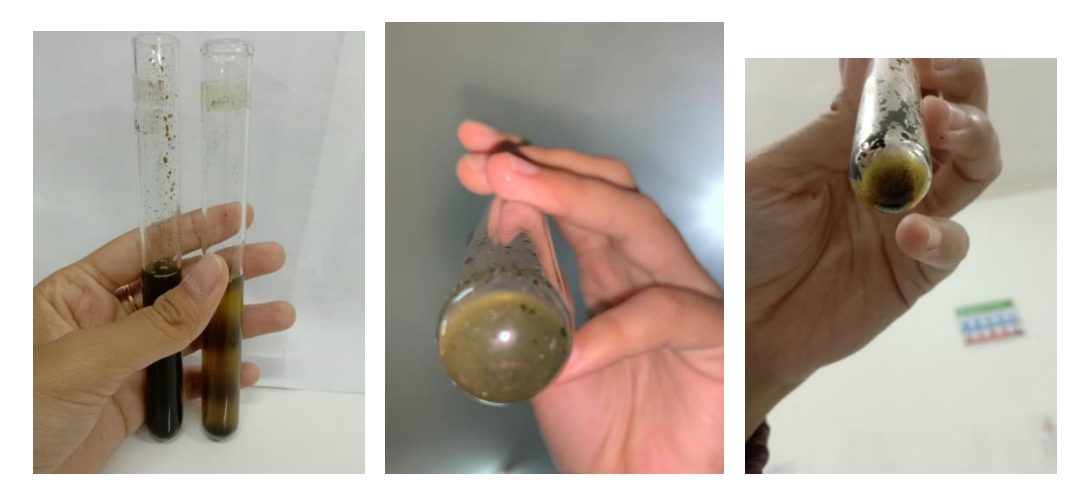

Uji fenolik uji alkaloid mayer uji alkaloid dragendroff

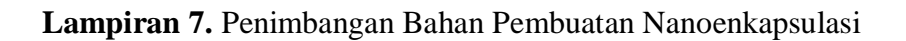

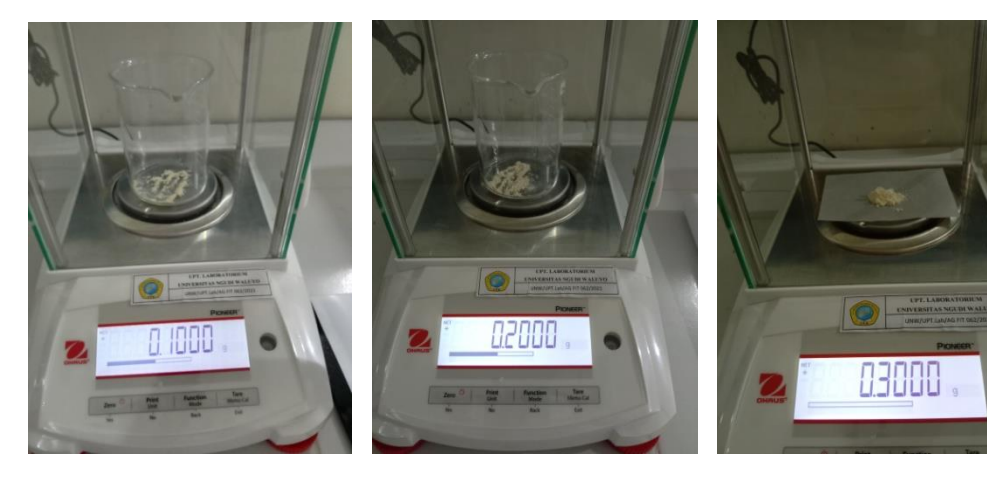

- Kitosan 0,1 g kitosan 0,2 g kitosan 0,3 g kitosan 0,3 g kitosan 0,3 g kitosan 0,3 g kitosan 0,3 g kitosan 0,3 g kitosan 0,3 g kitosan 0,3 g kitosan 0,3 g kitosan 0,3 g kitosan 0,3 g kitosan 0,3 g kitosan 0,3 g kitosan 0,3
	-

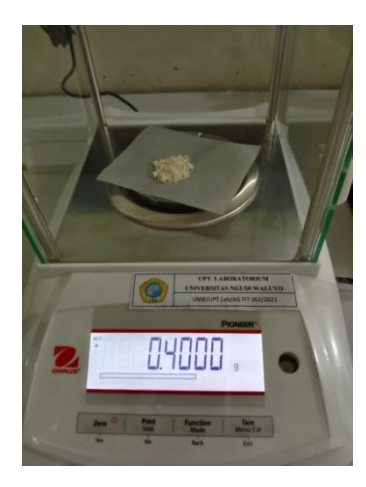

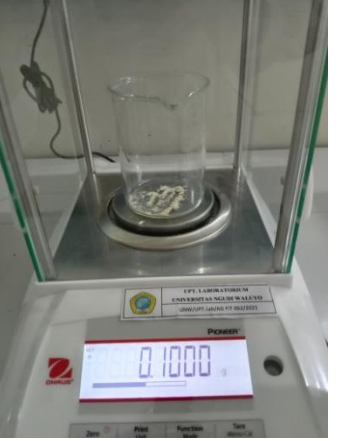

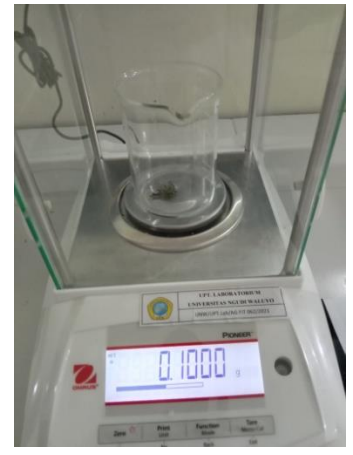

Kitosan 0,4 g  $\sqrt{Na-TPP}$  ekstrak daun insulin

# **Lampiran 8.** Pembuatan Larutan Kitosan

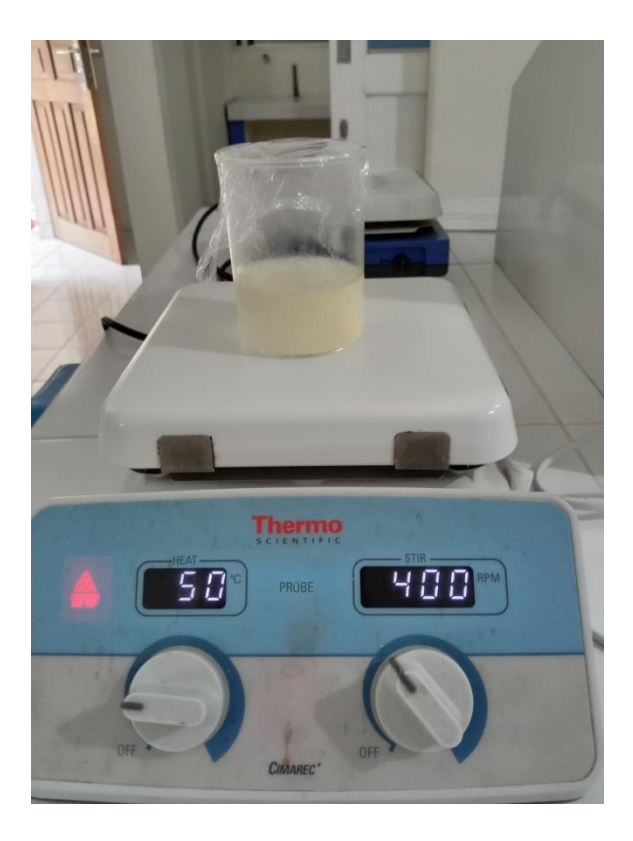

**Larutan 9.** Pembuatan Larutan NaTPP 0,1%

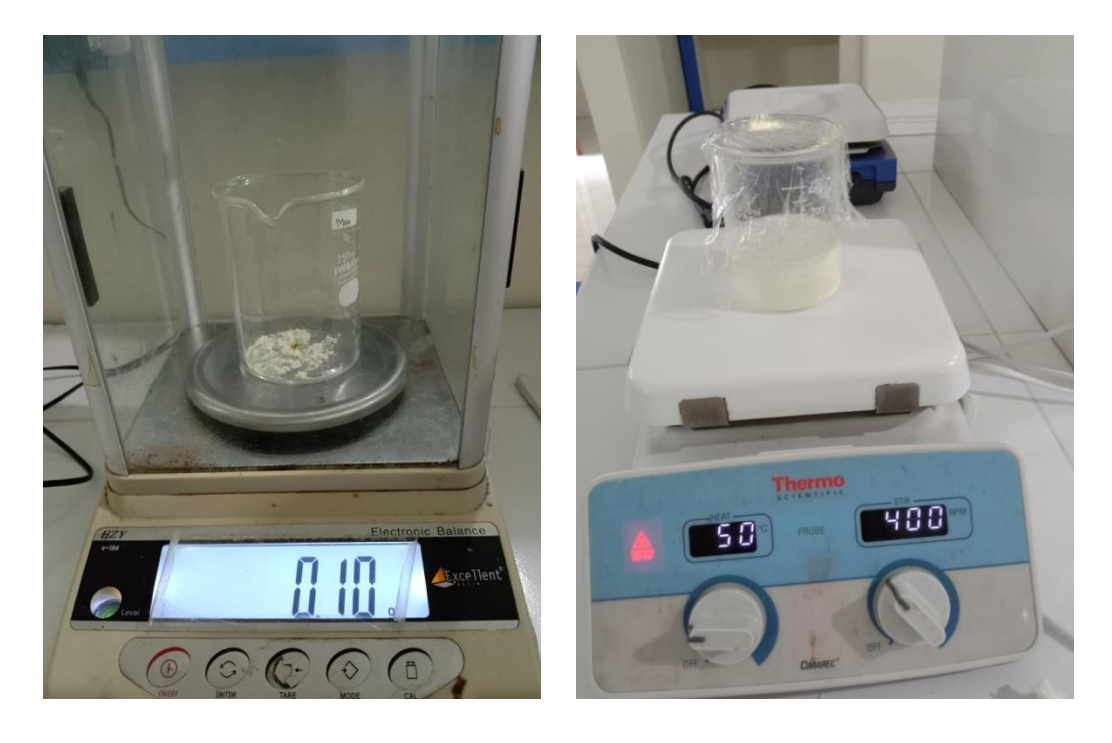

**Lampiran 10.** Pembuatan Nanoenkapsulasi Ekstrak Daun Insulin (*Tithonia diversifolia*)

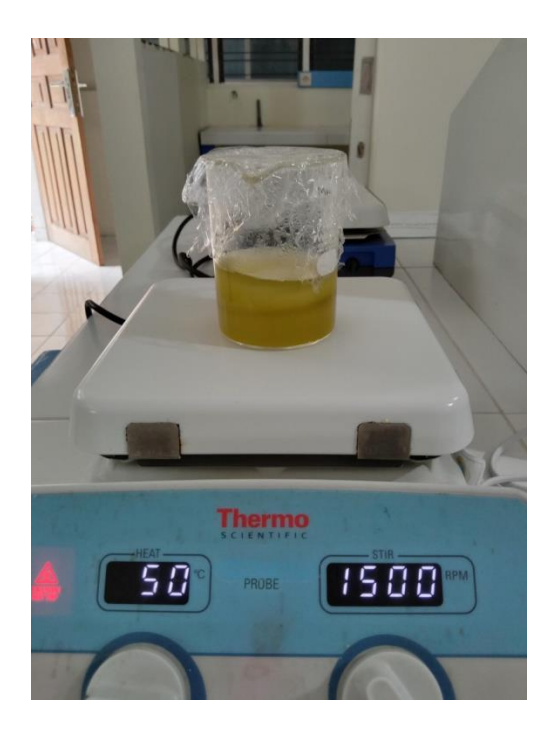

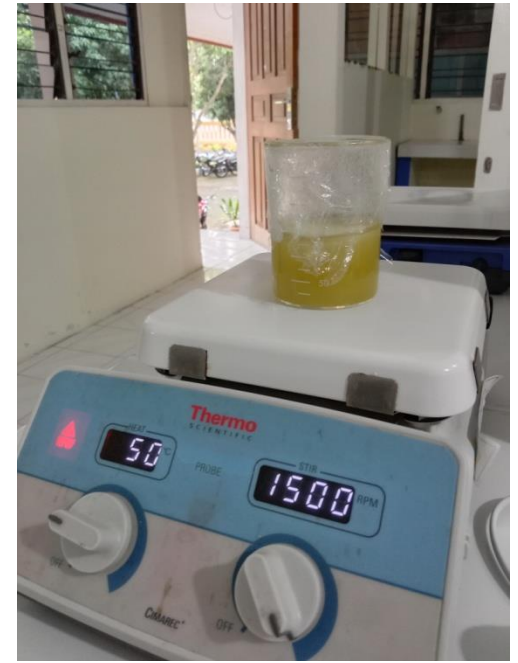

Formula I Formula II

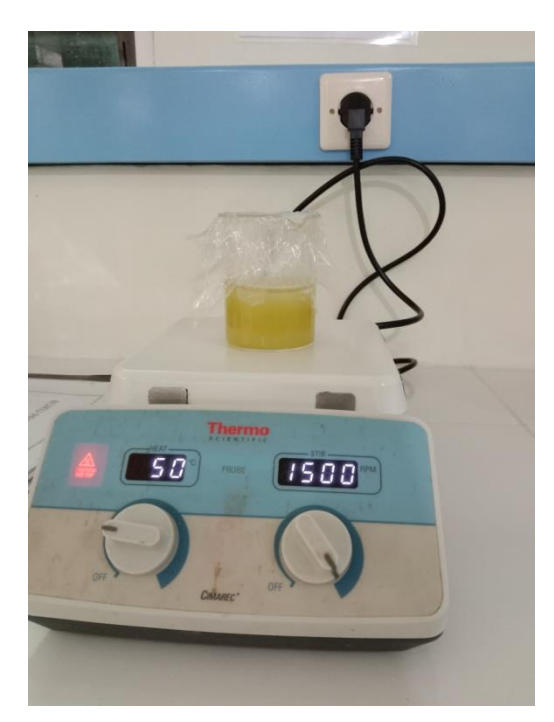

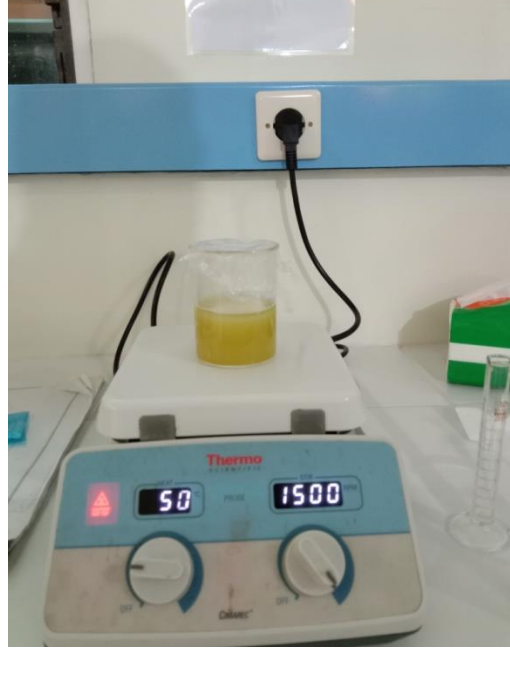

Formula III Formula IV

**Lampiran 11.** Hasil Nanoenkapsulasi

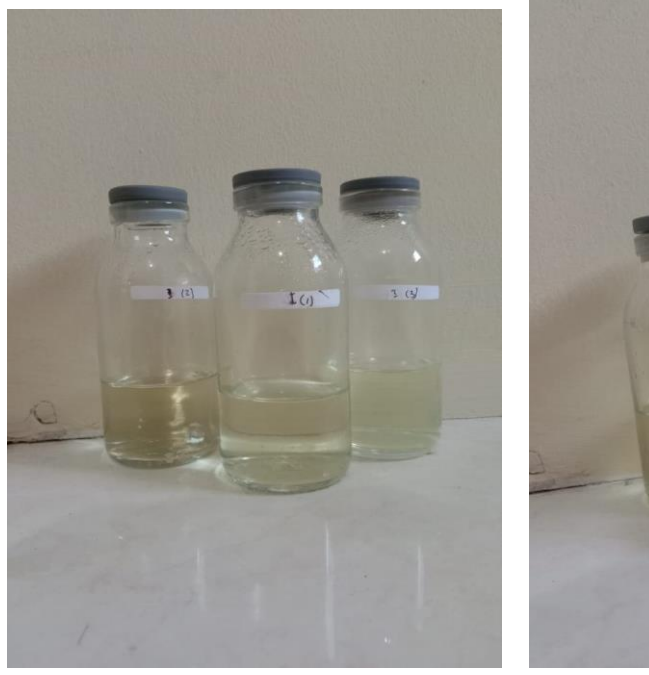

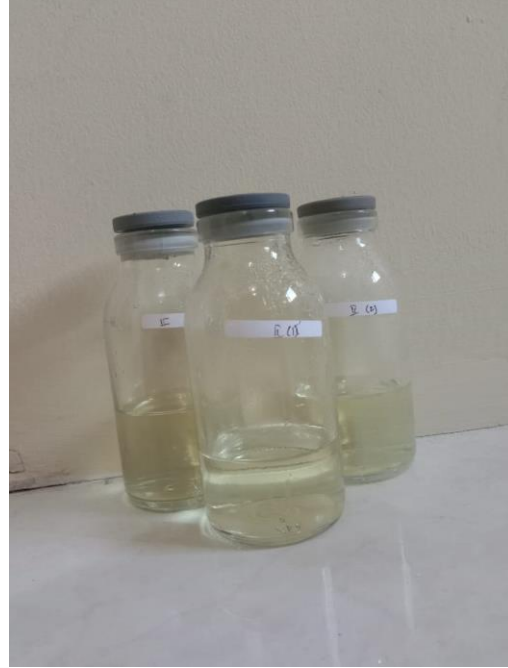

Formula I Formula II

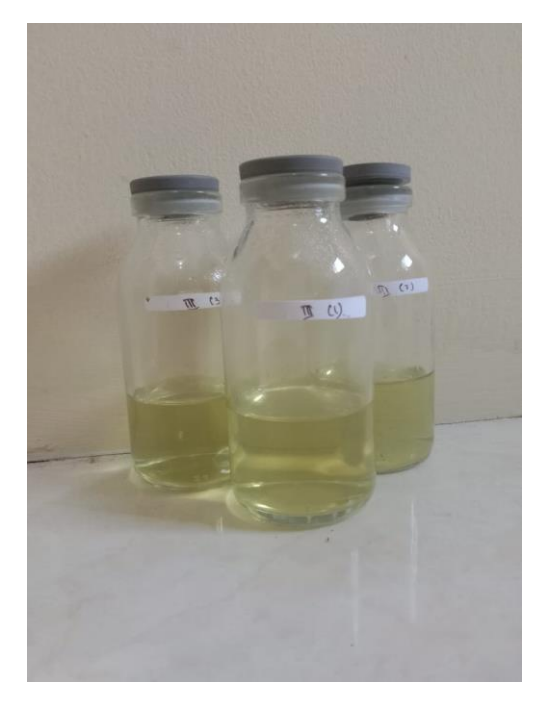

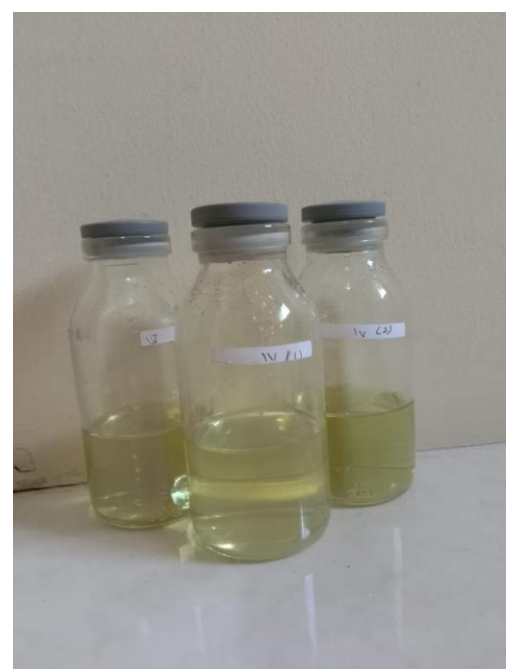

Formula III Formula IV

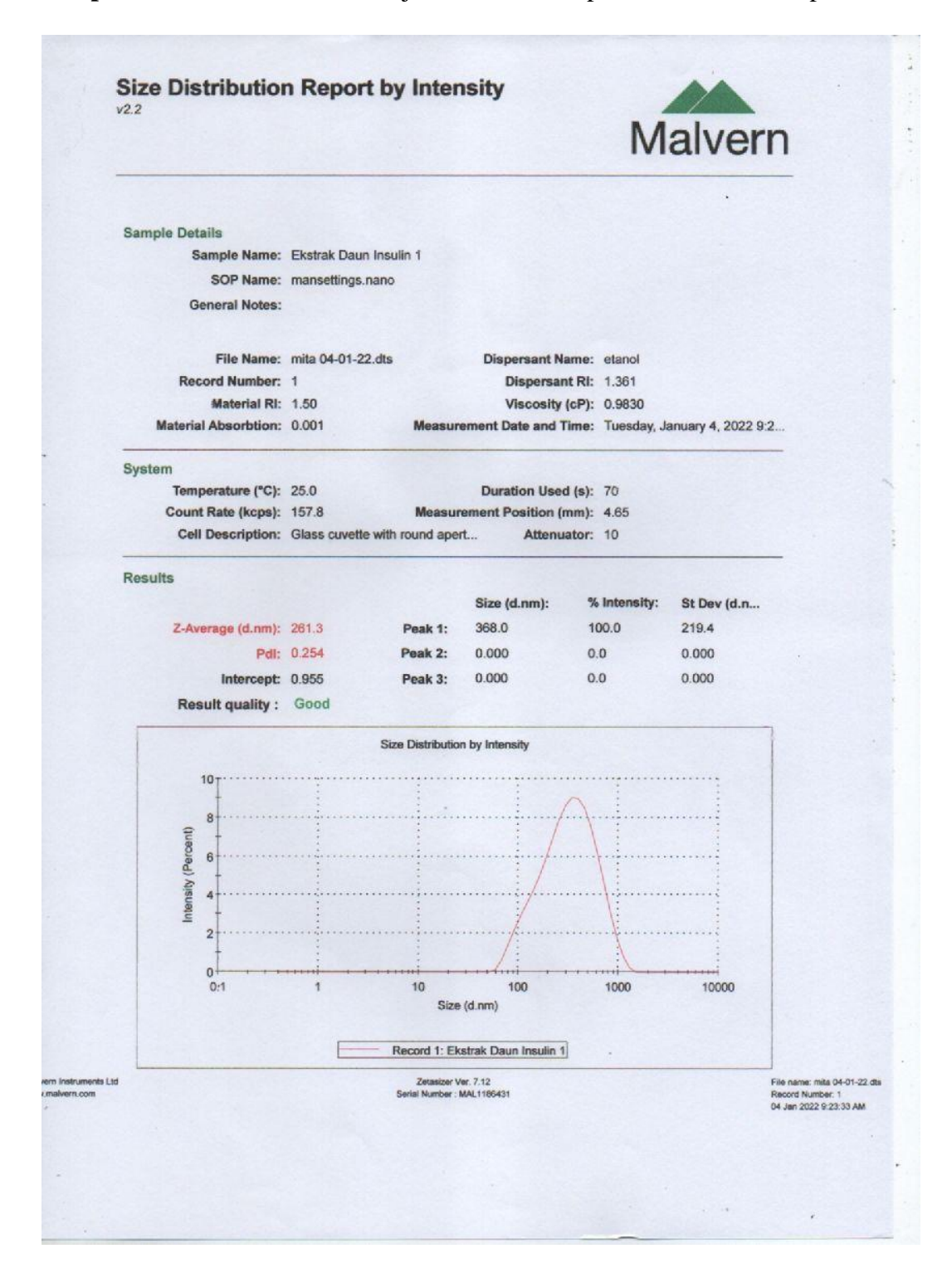

## **Lampiran 12.** Hasil Pembacaan uji PSA Nanoenkapsulasi Formula I Replikasi 1

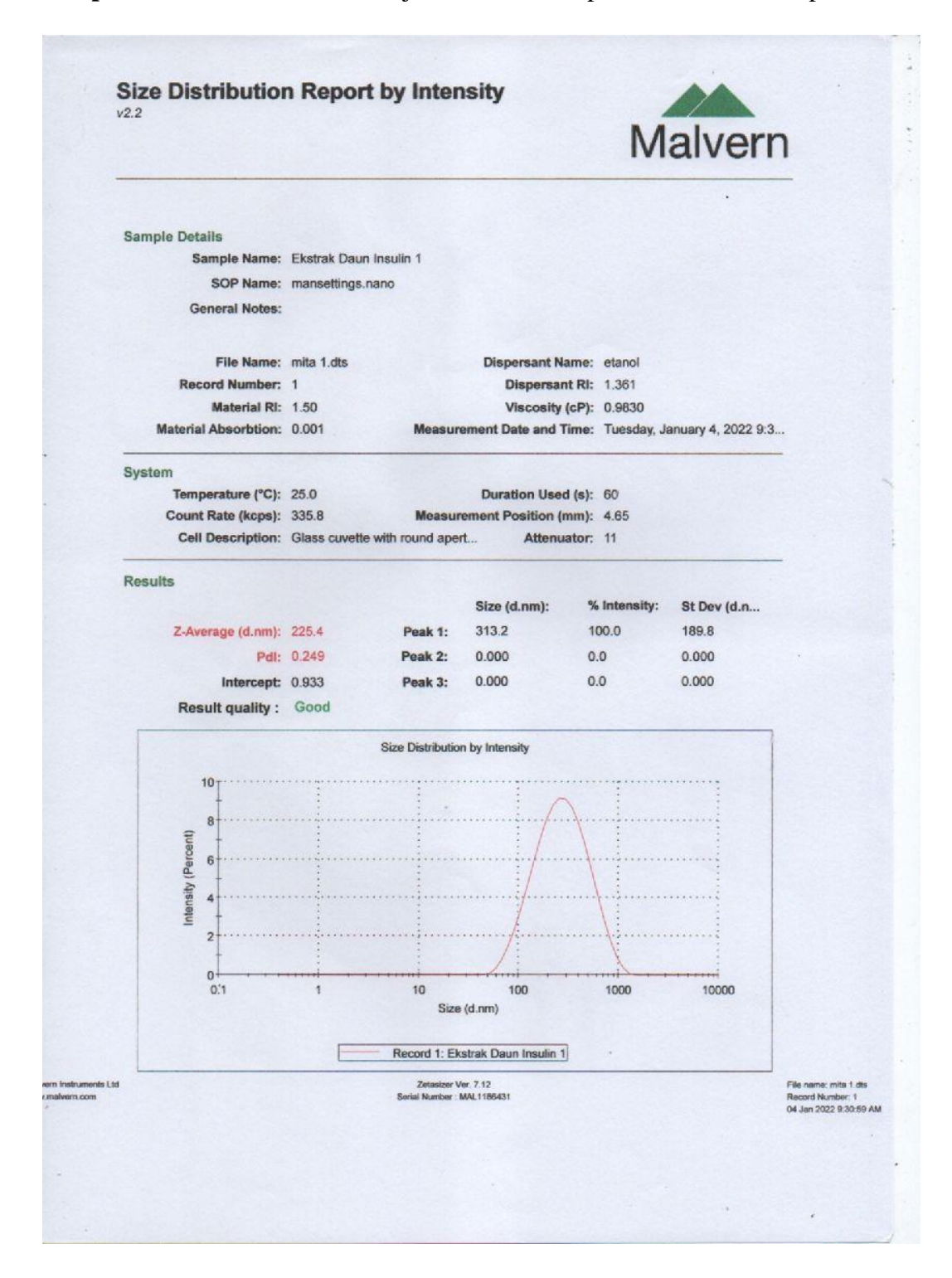

**Lampiran 13.** Hasil Pembacaan uji PSA Nanoenkapsulasi Formula I Replikasi 2

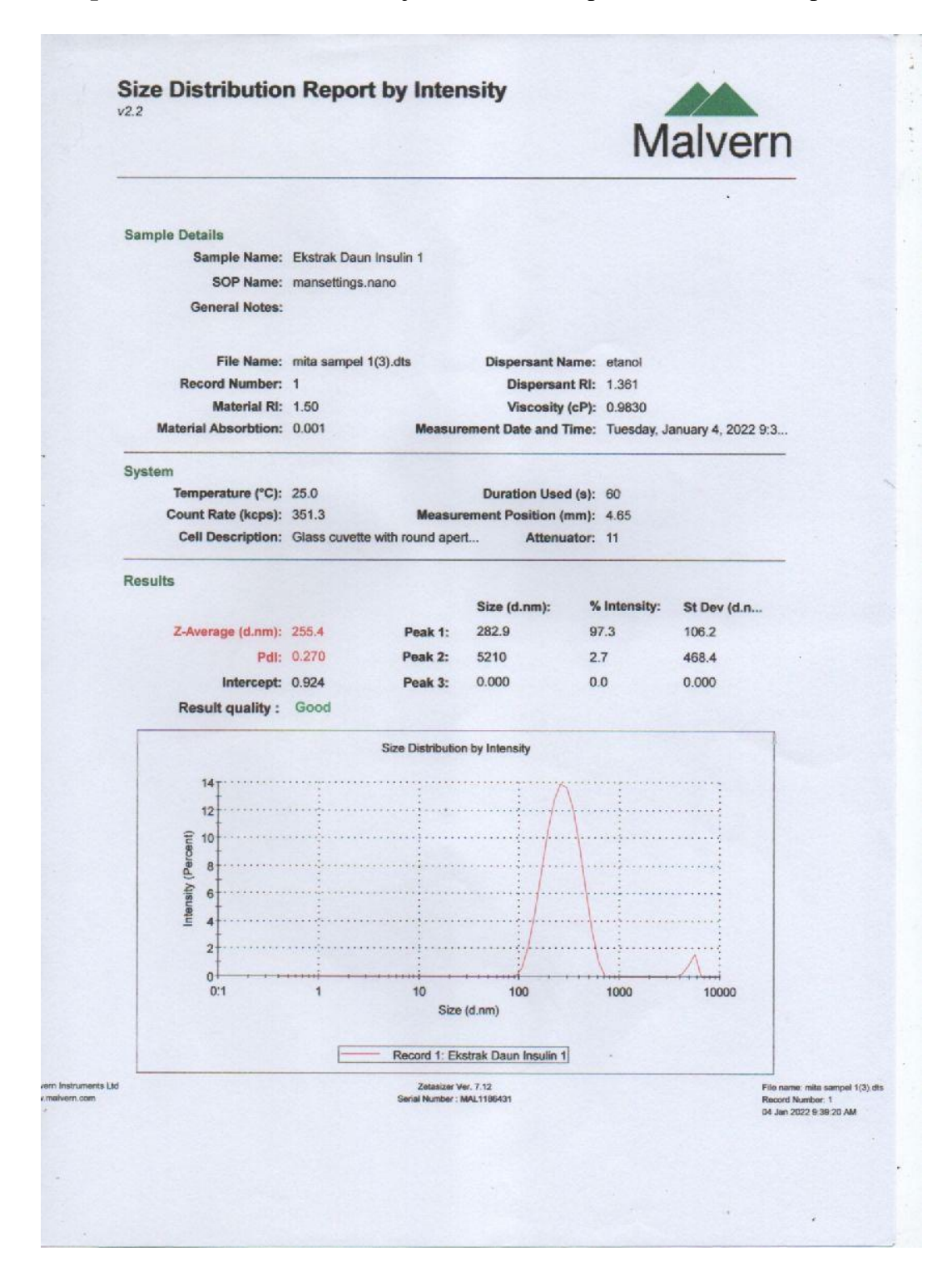

**Lampiran 14.** Hasil Pembacaan uji PSA Nanoenkapsulasi Formula I Replikasi 3

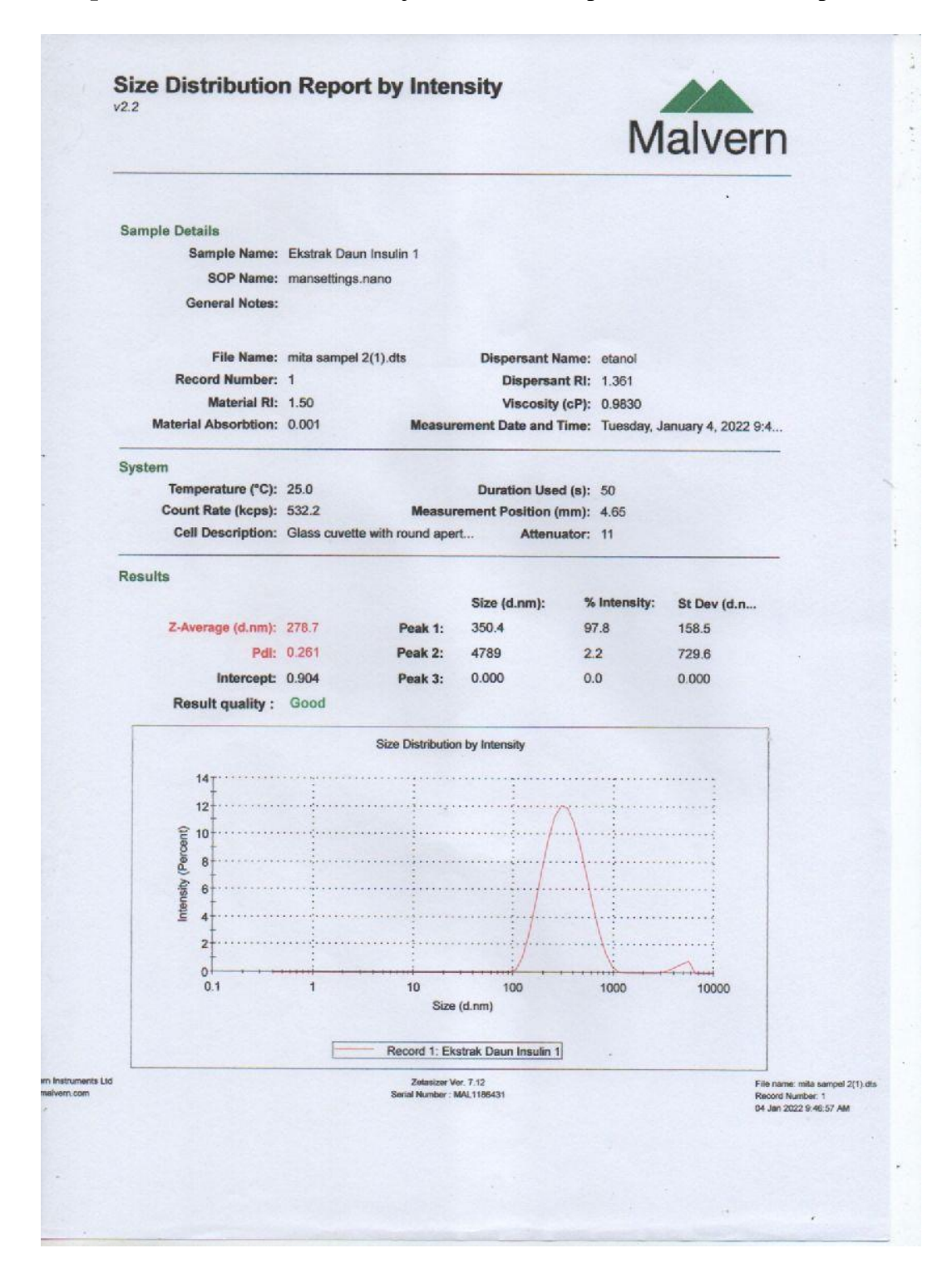

**Lampiran 15.** Hasil Pembacaan uji PSA Nanoenkapsulasi Formula II Replikasi 1

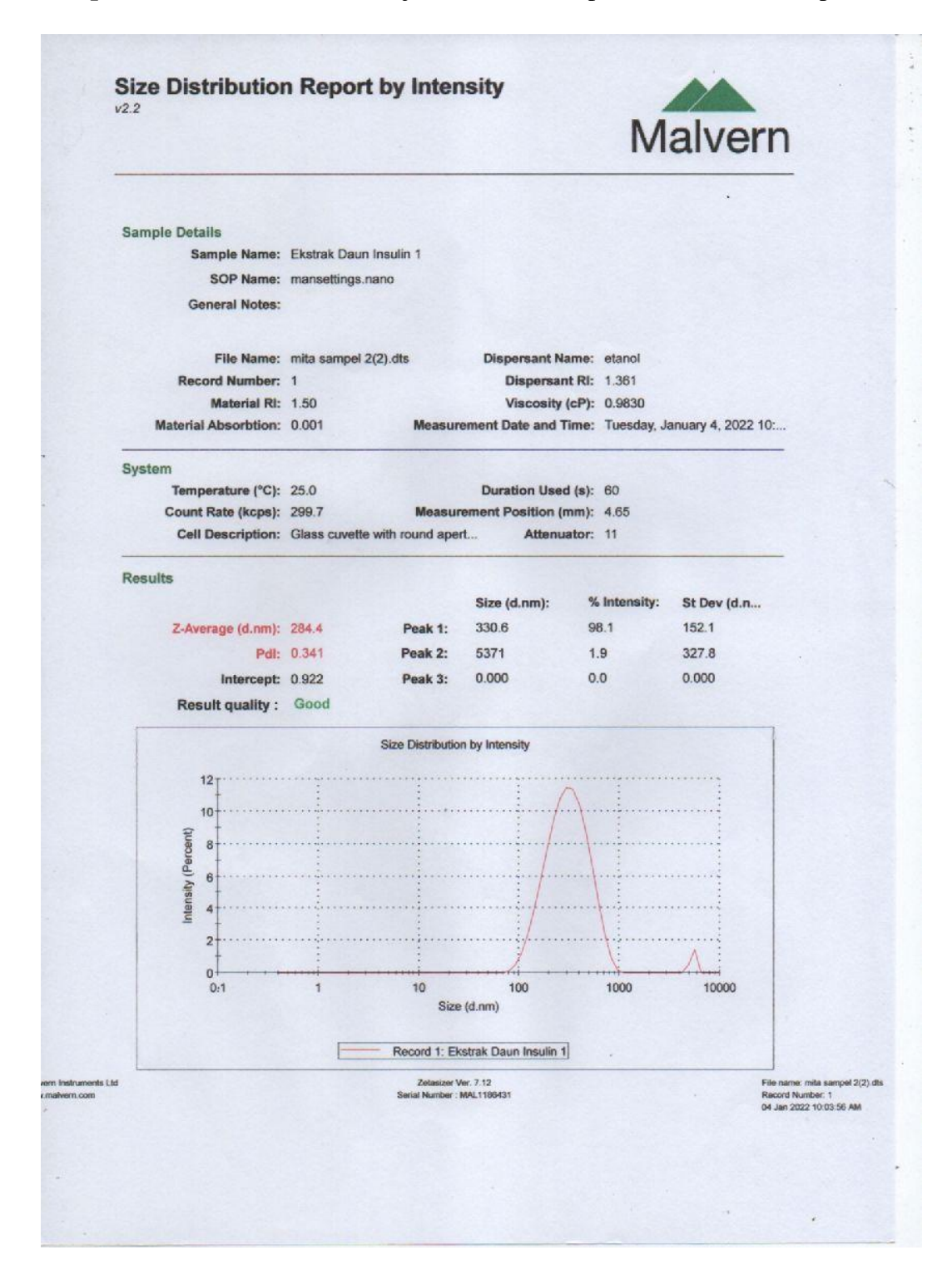

**Lampiran 16.** Hasil Pembacaan uji PSA Nanoenkapsulasi Formula II Replikasi 2

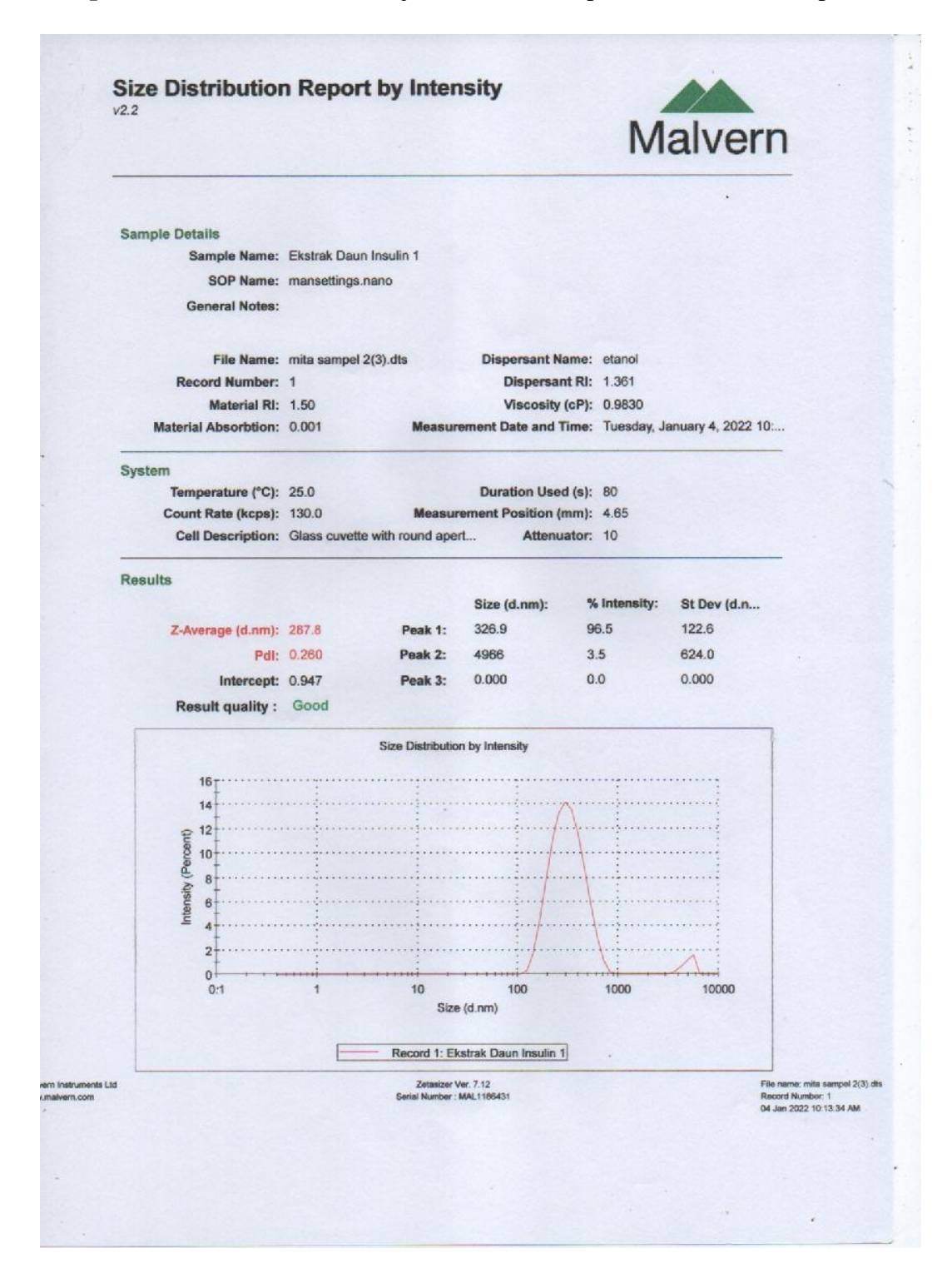

**Lampiran 17.** Hasil Pembacaan uji PSA Nanoenkapsulasi Formula II Replikasi 3

![](_page_14_Figure_0.jpeg)

**Lampiran 18.** Hasil Pembacaan uji PSA Nanoenkapsulasi Formula III Replikasi

![](_page_15_Figure_0.jpeg)

# **Lampiran 19.** Hasil Pembacaan uji PSA Nanoenkapsulasi Formula III Replikasi

![](_page_16_Figure_0.jpeg)

**Lampiran 20.** Hasil Pembacaan uji PSA Nanoenkapsulasi Formula III Replikasi

**Lampiran 21.** Hasil Pembacaan uji PSA Nanoenkapsulasi Formula IV Replikasi 

![](_page_17_Figure_1.jpeg)

![](_page_18_Figure_0.jpeg)

**Lampiran 22.** Hasil Pembacaan uji PSA Nanoenkapsulasi Formula IV Replikasi

![](_page_19_Figure_0.jpeg)

**Lampiran 23.** Hasil Pembacaan uji PSA Nanoenkapsulasi Formula IV Replikasi

**Lampiran 24.** Hasil Pembacaan uji % Transmitan Nanoenkapsulasi Formula I

![](_page_20_Figure_1.jpeg)

**Lampiran 25.** Hasil Pembacaan uji % Transmitan Nanoenkapsulasi Formula II

![](_page_21_Figure_1.jpeg)

**Lampiran 26.** Hasil Pembacaan uji % Transmitan Nanoenkapsulasi Formula III

![](_page_22_Figure_1.jpeg)

**Lampiran 27.** Hasil Pembacaan uji % Transmitan Nanoenkapsulasi Formula IV

![](_page_23_Figure_1.jpeg)

**Lampiran 28.** Cycling test dengan climatic chamber

![](_page_24_Picture_1.jpeg)

![](_page_24_Picture_2.jpeg)

**Lampiran 29.** Hasil Pembacaan uji PSA Nanoenkapsulasi Formula I Replikasi 1 setelah Cycling test

![](_page_25_Figure_1.jpeg)

**Lampiran 30.** Hasil Pembacaan uji PSA Nanoenkapsulasi Formula I Replikasi 2 setelah Cycling test

![](_page_26_Figure_1.jpeg)

# **Lampiran 31.** Hasil Pembacaan uji PSA Nanoenkapsulasi Formula I Replikasi 3 setelah Cycling test

![](_page_27_Figure_1.jpeg)

# **Lampiran 32.** Hasil Pembacaan uji PSA Nanoenkapsulasi Formula II Replikasi 1 setelah Cycling test

![](_page_28_Figure_1.jpeg)

**Lampiran 33.** Hasil Pembacaan uji PSA Nanoenkapsulasi Formula II Replikasi 2 setelah Cycling test

![](_page_29_Figure_1.jpeg)

**Lampiran 34.** Hasil Pembacaan uji PSA Nanoenkapsulasi Formula II Replikasi 3 setelah Cycling test

![](_page_30_Figure_1.jpeg)

# **Lampiran 35.** Hasil Pembacaan uji PSA Nanoenkapsulasi Formula III Replikasi setelah Cycling test

![](_page_31_Figure_1.jpeg)

# **Lampiran 36.** Hasil Pembacaan uji PSA Nanoenkapsulasi Formula III Replikasi setelah Cycling test

![](_page_32_Figure_1.jpeg)

# **Lampiran 37.** Hasil Pembacaan uji PSA Nanoenkapsulasi Formula III Replikasi setelah Cycling test

![](_page_33_Figure_1.jpeg)

# **Lampiran 38.** Hasil Pembacaan uji PSA Nanoenkapsulasi Formula IV Replikasi setelah Cycling test

![](_page_34_Figure_1.jpeg)

# **Lampiran 39.** Hasil Pembacaan uji PSA Nanoenkapsulasi Formula IV Replikasi setelah Cycling test

![](_page_35_Figure_1.jpeg)

# **Lampiran 40.** Hasil Pembacaan uji PSA Nanoenkapsulasi Formula IV Replikasi setelah Cycling test

![](_page_36_Figure_1.jpeg)

![](_page_37_Figure_0.jpeg)

**Lampiran 41.** Hasil Pembacaan Uji % Transmitan Nanoenkapsulasi Formula I setelah Cycling test

![](_page_38_Figure_0.jpeg)

**Lampiran 42.** Hasil Pembacaan uji % Transmitan Nanoenkapsulasi Formula II setelah Cycling test

![](_page_39_Figure_0.jpeg)

**Lampiran 43.** Hasil Pembacaan uji % Transmitan Nanoenkapsulasi Formula III setelah Cycling test

![](_page_40_Figure_0.jpeg)

**Lampiran 44.** Hasil Pembacaan uji % Transmitan Nanoenkapsulasi Formula VI setelah Cycling test

# **Lampiran 45.** Hasil Pembacaan uji T dengan SPSS

Formula I

Ukuran partikel

#### GET

FILE='C:\Users\Lenovo\Documents\SKRIPSI ;)\mita\Ukuran partikel FI.sav'.

DATASET NAME DataSet0 WINDOW=FRONT.

T-TEST PAIRS=sebelum\_cyclingtest WITH sesudah\_cyclingtest (PAIRED)

/CRITERIA=CI(.9500)

/MISSING=ANALYSIS.

# **T-Test**

**Notes**

![](_page_41_Picture_143.jpeg)

![](_page_42_Picture_138.jpeg)

[DataSet1] C:\Users\Lenovo\Documents\SKRIPSI ;)\mita\Ukuran partikel FI.sav

**Paired Samples Statistics**

|        |                     | Mean     | N        | Std. Deviation | Std. Error Mean |
|--------|---------------------|----------|----------|----------------|-----------------|
| Pair 1 | sebelum_cyclingtest | 2.5737E2 | $\Omega$ | 3.40637        | 1.96667         |
|        | sesudah_cyclingtest | 2.3704E2 | ◠        | 12.84681       | 7.41711         |

## **Paired Samples Correlations**

![](_page_42_Picture_139.jpeg)

## **Paired Samples Test**

![](_page_43_Picture_181.jpeg)

# Indeks Polidispersitas

GET

FILE='C:\Users\Lenovo\Documents\SKRIPSI ;)\mita\Pdl FI.sav'.

DATASET NAME DataSet0 WINDOW=FRONT.

T-TEST PAIRS=sebelum\_cyclingtest WITH sesudah\_cyclingtest (PAIRED)

/CRITERIA=CI(.9500)

/MISSING=ANALYSIS.

# **T-Test**

**Notes**

![](_page_43_Picture_182.jpeg)

![](_page_44_Picture_125.jpeg)

[DataSet1] C:\Users\Lenovo\Documents\SKRIPSI ;)\mita\Pdl FI.sav

## **Paired Samples Statistics**

![](_page_44_Picture_126.jpeg)

#### **Paired Samples Correlations**

![](_page_45_Picture_158.jpeg)

#### **Paired Samples Test**

![](_page_45_Picture_159.jpeg)

## % Transmitan

GET

FILE='C:\Users\Lenovo\Documents\SKRIPSI ;)\mita\%T FI.sav'.

DATASET NAME DataSet0 WINDOW=FRONT.

T-TEST PAIRS=sebelum\_cyclingtest WITH sesudah\_cyclingtest (PAIRED)

/CRITERIA=CI(.9500)

/MISSING=ANALYSIS.

**T-Test**

![](_page_46_Picture_143.jpeg)

**Notes**

[DataSet1] C:\Users\Lenovo\Documents\SKRIPSI ;)\mita\%T FI.sav

## **Paired Samples Statistics**

![](_page_47_Picture_184.jpeg)

#### **Paired Samples Correlations**

![](_page_47_Picture_185.jpeg)

#### **Paired Samples Test**

![](_page_47_Picture_186.jpeg)

## Formula II

Ukuran partikel

GET

FILE='C:\Users\Lenovo\Documents\SKRIPSI ;)\mita\Ukuran partikel FII.sav'.

DATASET NAME DataSet0 WINDOW=FRONT.

T-TEST PAIRS=sebelum\_cyclingtest WITH sesudah\_cyclingtest (PAIRED)

/CRITERIA=CI(.9500)

/MISSING=ANALYSIS.

# **T-Test**

**Notes**

![](_page_48_Picture_149.jpeg)

[DataSet1] C:\Users\Lenovo\Documents\SKRIPSI ;)\mita\Ukuran partikel FII.sav

#### **Paired Samples Statistics**

![](_page_49_Picture_172.jpeg)

#### **Paired Samples Correlations**

![](_page_49_Picture_173.jpeg)

#### **Paired Samples Test**

![](_page_49_Picture_174.jpeg)

## Indeks Polidispersitas

GET

FILE='C:\Users\Lenovo\Documents\SKRIPSI ;)\mita\Pdl FII.sav'.

DATASET NAME DataSet0 WINDOW=FRONT.

T-TEST PAIRS=sebelum\_cyclingtest WITH sesudah\_cyclingtest (PAIRED)

/CRITERIA=CI(.9500)

/MISSING=ANALYSIS.

# **T-Test**

**Notes**

![](_page_50_Picture_136.jpeg)

![](_page_51_Picture_183.jpeg)

[DataSet1] C:\Users\Lenovo\Documents\SKRIPSI ;)\mita\Pdl FII.sav

#### **Paired Samples Statistics**

![](_page_51_Picture_184.jpeg)

## **Paired Samples Correlations**

![](_page_51_Picture_185.jpeg)

## **Paired Samples Test**

![](_page_51_Picture_186.jpeg)

% Transmitan

#### GET

FILE='C:\Users\Lenovo\Documents\SKRIPSI ;)\mita\%T FII.sav'.

DATASET NAME DataSet0 WINDOW=FRONT.

T-TEST PAIRS=sebelum\_cyclingtest WITH sesudah\_cyclingtest (PAIRED)

/CRITERIA=CI(.9500)

/MISSING=ANALYSIS.

## **T-Test**

#### **Notes**

![](_page_52_Picture_137.jpeg)

![](_page_53_Picture_161.jpeg)

[DataSet1] C:\Users\Lenovo\Documents\SKRIPSI ;)\mita\%T FII.sav

## **Paired Samples Statistics**

![](_page_53_Picture_162.jpeg)

## **Paired Samples Correlations**

![](_page_53_Picture_163.jpeg)

## **Paired Samples Test**

![](_page_53_Picture_164.jpeg)

![](_page_54_Picture_164.jpeg)

## Formula III

## Ukuran partikel

GET

FILE='C:\Users\Lenovo\Documents\SKRIPSI ;)\mita\Ukuran partikel FIII.sav'.

DATASET NAME DataSet0 WINDOW=FRONT.

T-TEST PAIRS=sebelum\_cyclingtest WITH sesudah\_cyclingtest (PAIRED)

/CRITERIA=CI(.9500)

/MISSING=ANALYSIS.

## **T-Test**

#### **Notes**

![](_page_54_Picture_165.jpeg)

![](_page_55_Picture_146.jpeg)

[DataSet1] C:\Users\Lenovo\Documents\SKRIPSI ;)\mita\Ukuran partikel FIII.sav

## **Paired Samples Statistics**

![](_page_55_Picture_147.jpeg)

## **Paired Samples Correlations**

![](_page_55_Picture_148.jpeg)

## **Paired Samples Test**

![](_page_56_Picture_182.jpeg)

Indeks Polidispersitas

GET

FILE='C:\Users\Lenovo\Documents\SKRIPSI ;)\mita\Pdl FIII.sav'.

DATASET NAME DataSet0 WINDOW=FRONT.

T-TEST PAIRS=sebelum\_cyclingtest WITH sesudah\_cyclingtest (PAIRED)

/CRITERIA=CI(.9500)

/MISSING=ANALYSIS.

# **T-Test**

**Notes**

![](_page_56_Picture_183.jpeg)

![](_page_57_Picture_129.jpeg)

[DataSet1] C:\Users\Lenovo\Documents\SKRIPSI ;)\mita\Pdl FIII.sav

## **Paired Samples Statistics**

![](_page_57_Picture_130.jpeg)

#### **Paired Samples Correlations**

![](_page_58_Picture_182.jpeg)

#### **Paired Samples Test**

![](_page_58_Picture_183.jpeg)

## % Transmitan

GET

FILE='C:\Users\Lenovo\Documents\SKRIPSI ;)\mita\%T FIII.sav'.

DATASET NAME DataSet0 WINDOW=FRONT.

T-TEST PAIRS=sebelum\_cyclingtest WITH sesudah\_cyclingtest (PAIRED)

/CRITERIA=CI(.9500)

/MISSING=ANALYSIS.

## **T-Test**

#### **Notes**

Output Created 15年3月2022日 下午08時37分43秒

![](_page_59_Picture_136.jpeg)

[DataSet1] C:\Users\Lenovo\Documents\SKRIPSI ;)\mita\%T FIII.sav

## **Paired Samples Statistics**

![](_page_59_Picture_137.jpeg)

![](_page_60_Picture_180.jpeg)

#### **Paired Samples Correlations**

![](_page_60_Picture_181.jpeg)

#### **Paired Samples Test**

![](_page_60_Picture_182.jpeg)

# Formula IV Ukuran partikel

GET

FILE='C:\Users\Lenovo\Documents\SKRIPSI ;)\mita\ukuran partikel FIV.sav'.

DATASET NAME DataSet0 WINDOW=FRONT.

T-TEST PAIRS=sebelum\_cyclingtest WITH sesudah\_cyclingtest (PAIRED)

/CRITERIA=CI(.9500)

/MISSING=ANALYSIS.

## **T-Test**

**Notes**

![](_page_61_Picture_135.jpeg)

[DataSet1] C:\Users\Lenovo\Documents\SKRIPSI ;)\mita\ukuran partikel FIV.sav

![](_page_62_Picture_199.jpeg)

#### **Paired Samples Statistics**

## **Paired Samples Correlations**

![](_page_62_Picture_200.jpeg)

#### **Paired Samples Test**

![](_page_62_Picture_201.jpeg)

## Indeks Polidispersitas

#### GET

FILE='C:\Users\Lenovo\Documents\SKRIPSI ;)\mita\Pdl FIV.sav'.

DATASET NAME DataSet0 WINDOW=FRONT.

T-TEST PAIRS=sebelum\_cyclingtest WITH sesudah\_cyclingtest (PAIRED)

/CRITERIA=CI(.9500)

/MISSING=ANALYSIS.

# **T-Test**

**Notes**

![](_page_63_Picture_132.jpeg)

![](_page_64_Picture_183.jpeg)

[DataSet1] C:\Users\Lenovo\Documents\SKRIPSI ;)\mita\Pdl FIV.sav

## **Paired Samples Statistics**

![](_page_64_Picture_184.jpeg)

## **Paired Samples Correlations**

![](_page_64_Picture_185.jpeg)

## **Paired Samples Test**

![](_page_64_Picture_186.jpeg)

% Transmitan

#### GET

FILE='C:\Users\Lenovo\Documents\SKRIPSI ;)\mita\%T FIV.sav'.

DATASET NAME DataSet0 WINDOW=FRONT.

T-TEST PAIRS=sebelum\_cyclingtest WITH sesudah\_cyclingtest (PAIRED)

/CRITERIA=CI(.9500)

/MISSING=ANALYSIS.

## **T-Test**

#### **Notes**

![](_page_65_Picture_137.jpeg)

![](_page_66_Picture_167.jpeg)

[DataSet1] C:\Users\Lenovo\Documents\SKRIPSI ;)\mita\%T FIV.sav

## **Paired Samples Statistics**

![](_page_66_Picture_168.jpeg)

#### **Paired Samples Correlations**

![](_page_66_Picture_169.jpeg)

## **Paired Samples Test**

![](_page_66_Picture_170.jpeg)

## **Paired Samples Test**

![](_page_67_Picture_78.jpeg)